#### Assignment #7  $(1/2)$

- Due: 01/03/2013
- Assuming everyone has completed assignment #6 (thus we've completed a 2-tier application)
- In this assignment, we're going to build a static website (without database connectivity) using Microsoft Expression Web. http://www.microsoft.com/expression/try-it/Default.aspx
	- Choose Expression Studio 4 Ultimate or Expression Studio 4 Web Professional

#### Assignment #7 (2/2)

- Please use Microsoft Expression Web's template to create a web site for your company.
	- Please assume you're starting up a business and try to make a good corporate image on the web. (in other words, make it pretty!)
	- Please include all web pages for your core function. For now, just leave them as blank or "under construction". – Note: **TRY TO BE CURIOUS**
		- Try observe HTML codes and CSS generated by Expression Web to familiarize yourself with HTML. If you are already familiar with HTML, try to predict what kind of tags Expression Web will generate for you.
		- Try to be curious about the functions & formats provided by Expression Web.

#### Assignment #8  $(1/2)$

- Based on the static website that you've built in assignment #7, dynamic content based on information from database is to be added in this assignment.
	- Database is the same as in assignment #6.
	- Basic functions required are listed in the next page (copied from assignment #6) are to be implemented using Microsoft Expression Web.
	- As in assignment #6, two or more extra functions not on the next page's list should be implemented.

3

• Due: 01/17/2013

#### Assignment #8 (2/2)

- Add/change/remove a book information in the database.
- Add/change/remove a user in the trading system.
- Add/change/remove a sale/buy advertisement in the system.
- Add/change/remove a trading (history) in the system.
- Search for a used textbooks in the trading system. • By at least four different methods (e.g. by user, by price, by program, ...)

#### • Final presentation on 1/17/2013

– Each company should prepare a 15 – 20 minutes presentation. The content includes at least the following:

4

6

- Business model (20%)
- 2-tier application functionality (40%)
- 3-tier web site functionality (40%)

# 5 Lecture 14 *Web Services*

# Today's Topic

- Introduction to Web Services
- Web Service Requirements
- SOAP web service
	- XML
	- WSDL
	- SOAP
- REST-style web service

# Current Status

- Software concept  $\rightarrow$  requirement analysis  $\rightarrow$  architecture  $\text{design} \rightarrow \text{detailed design} \rightarrow \text{implementation}$
- We've programmed a desktop application and are going to develop a web application for maintain user data, used computer part information, and trading used parts.
- What is left to do?
- Verification & Validation
	- $-$  Electronic payment  $\rightarrow$  data exchange with credit card agency or banks
	- $-$  Vertical integration: integrate your supplier, shipping company, ... → data exchange with your partners

7

- Issues
	- Data format (middleware), security, …

#### Introduction

- Web services are services for applications.
	- Web pages and web applications are services for people – Can be seen as objects or function calls offered through the
	- Internet using protocols developed for the Web. – Web services can be located anywhere on the planet Earth.
- We can use web services to integrate different information systems and applications through the Internet.

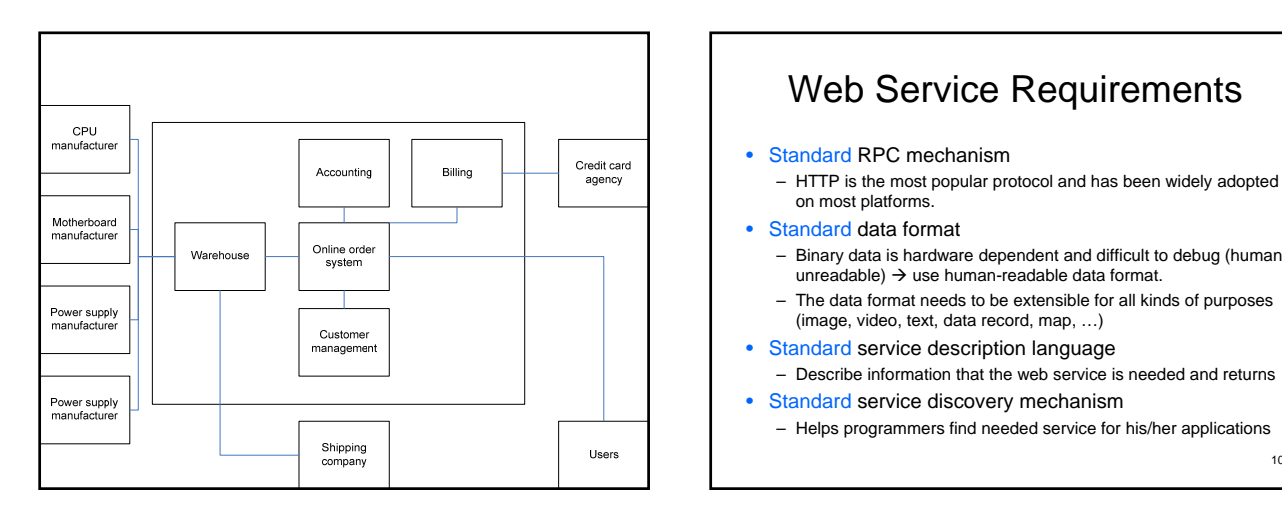

# Web Service Requirements

- Standard RPC mechanism
	- HTTP is the most popular protocol and has been widely adopted on most platforms.
- Standard data format
	- Binary data is hardware dependent and difficult to debug (human  $unreadable)$   $\rightarrow$  use human-readable data format.
	- The data format needs to be extensible for all kinds of purposes (image, video, text, data record, map, …)
- Standard service description language
- Describe information that the web service is needed and returns • Standard service discovery mechanism
	- Helps programmers find needed service for his/her applications

12

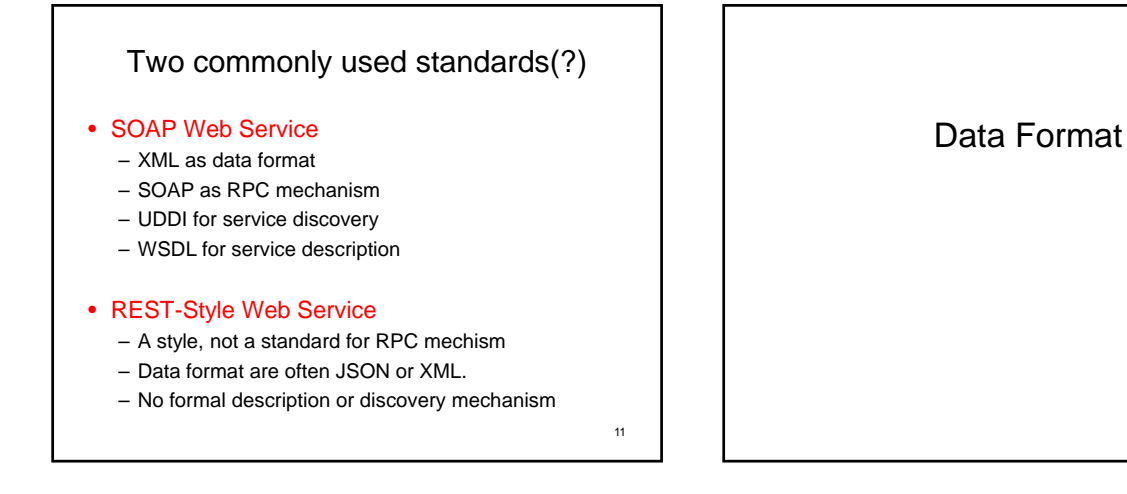

#### XML eXtensible Markup Language • A markup language (recall HTML) that has tags

enclosing data. – Tags: meaningful named tags to describe data enclosed. – Everything is in human-readable format.

#### $>$ BOOK <AUTHOR> Aho, A. V. </AUTHOR> <AUTHOR> Sethi, R. </AUTHOR> <AUTHOR> Ullman, J. D. </AUTHOR> <TITLE> Compilers: Principles, Techniques, and Tools </TITLE> <PUBLISHER> Addison-Wesley </PUBLISHER> <YEAR> 1985 </YEAR>  $\sim$ /BOOKS

# Introduction

• Today, we have a lot of information on web pages (HTML). However, the data is difficult to be reused. – Mixed data and presentation

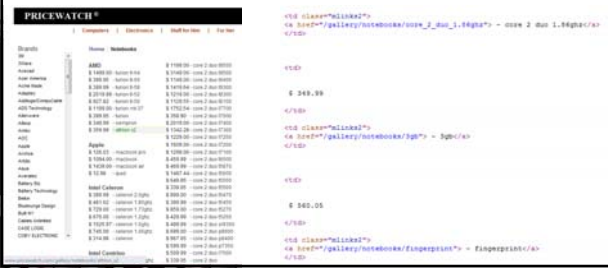

# Introduction

- XML stands for eXtensible Markup Language
	- Designed to describe data, not their look.
	- XML tags are not pre-defined (thus extensible).
	- It is going to be everywhere for storing, carrying, and exchanging data.
		- Office 2007/2010/2013 now by default saves files as XML format (zip compressed), such as .docx, .xlsx, .pptx, …
	- XML documents has two parts: prolog (HTML head) contains XML declaration and document validation; and body (HTML body) that has tags define data.

15

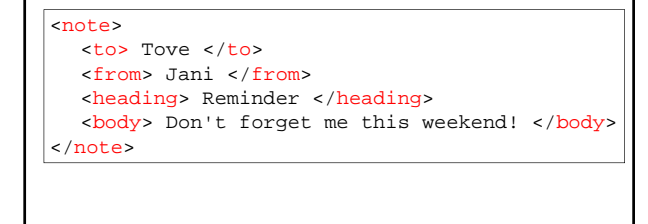

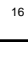

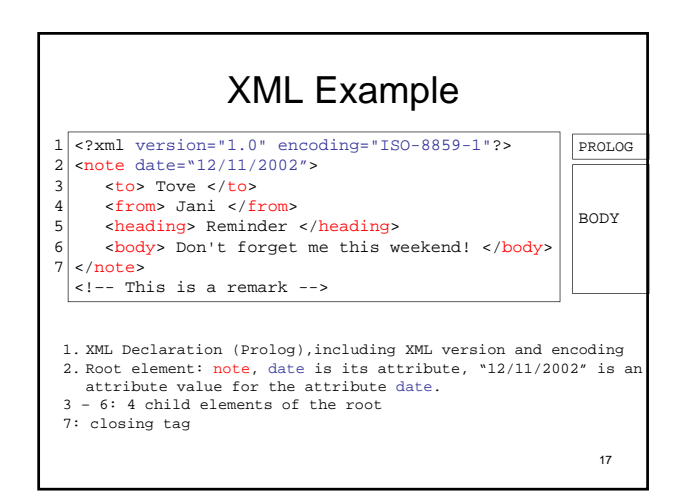

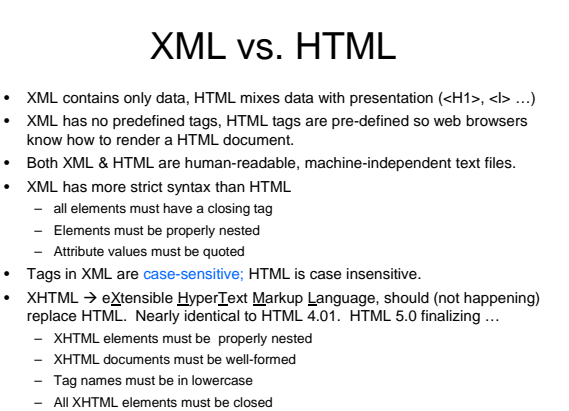

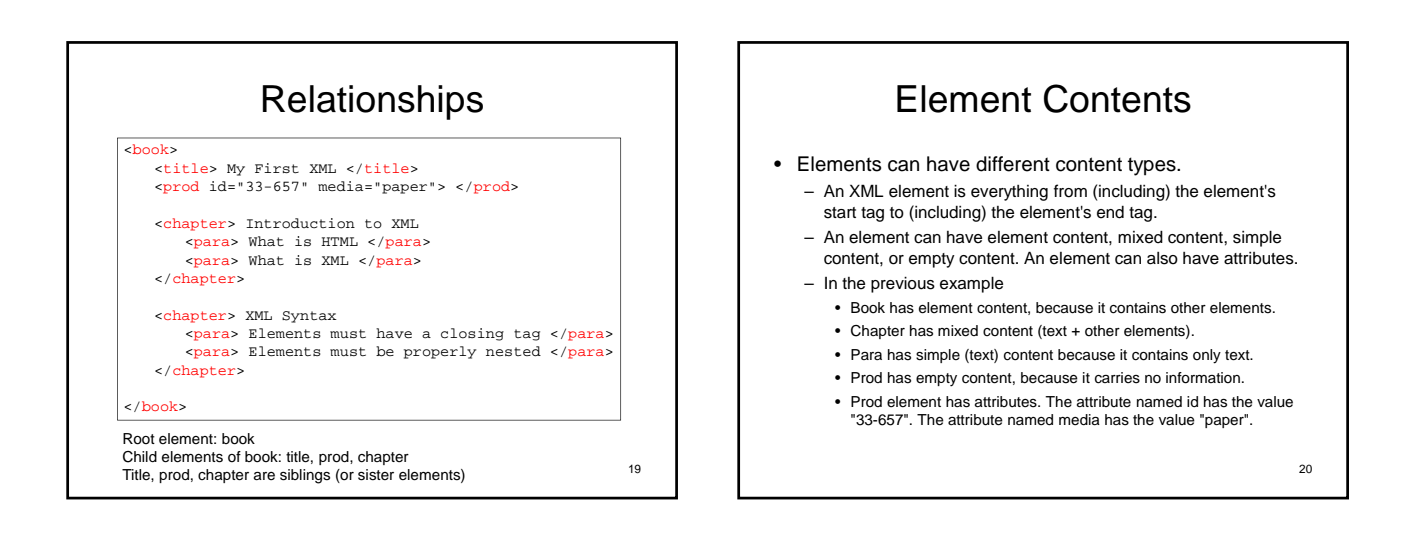

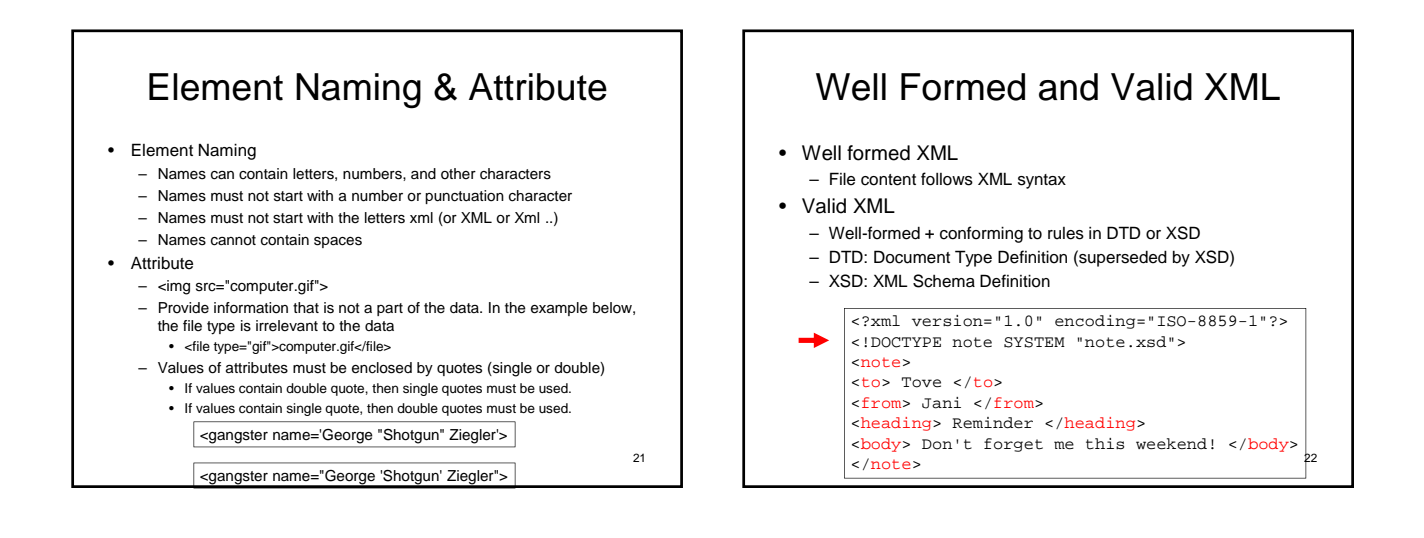

#### XSD XML Schema Definition

- XSD defines
	- elements and attributes that can appear in a document
	- which elements are child elements
	- the order and number of child elements
	- whether an element is empty or can include text
	- data types for elements and attributes
	- default and fixed values for elements and attributes
- XSD originally proposed by Microsoft, and became an official W3C recommendation in May 2001.
- XSD uses XML syntax
- Example:
	- $23$ http://www.w3schools.com/schema/schema\_intro.asp 24

# XML Parser & Error Handling

- XML files are read by applications to get data inside. – Class libraries or functions designed to read XML data are called
	- "XML parsers". (need to parse data file to get data)
	- Both Java & .NET have standard XML parsers.
	- Many free or commercial XML parsers exist.
- Error handling
	- W3C XML specification states that a program should not continue to process an XML document if it finds a validation error.

### XML Transformation

- Most modern browsers can view XML data.
	- Native XML  $\rightarrow$  Mozilla and IE uses tree-view
	- XML can be translated/transformed into HTML through XSLT
- XSLT
	- XSLT is a language for transforming XML documents into XHTML documents or to other XML documents.
	- $-$  XSLT = XSL Transformation
	- $-$  XSL = Extensible Stylesheet Language
- Demo:  $XML \rightarrow XHTML$

25

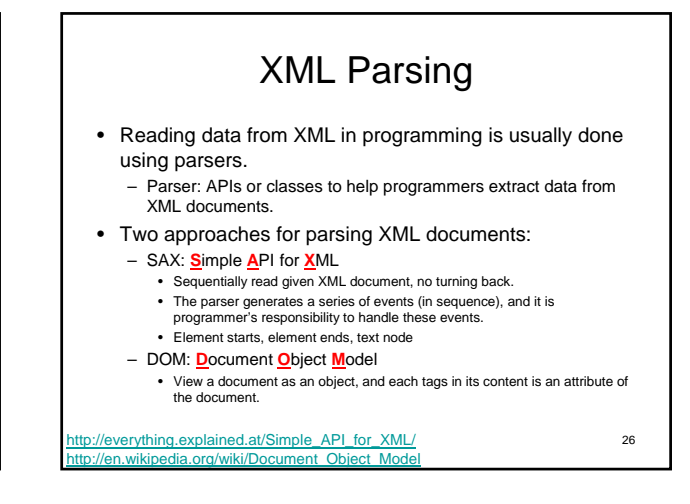

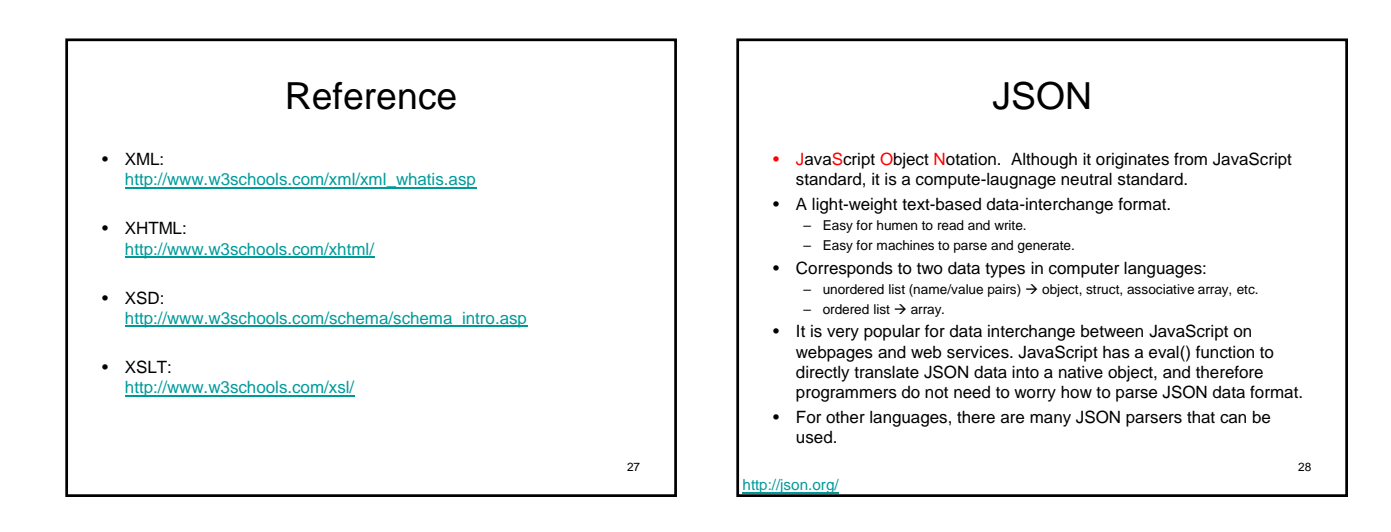

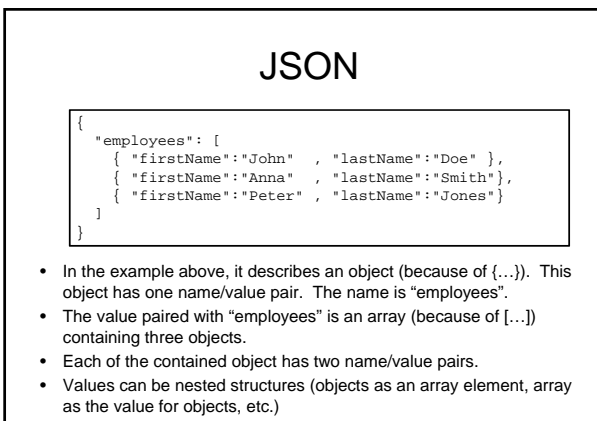

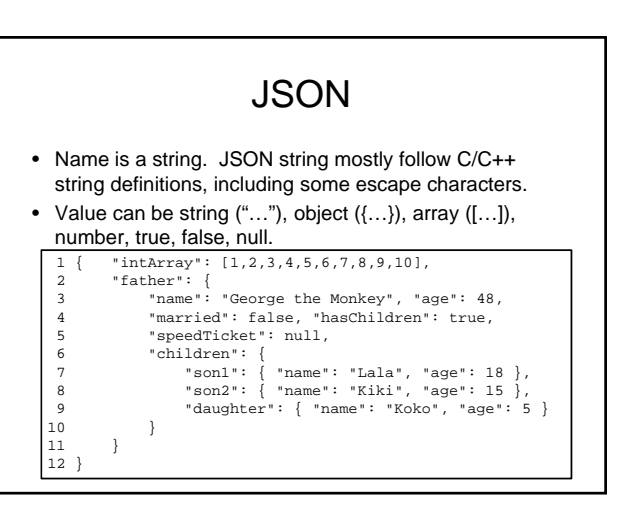

#### JSON

- JSON is different from XML in the following aspects: – There is no concept as "tag".
	- It is easier & faster to parse JSON than to parse XML.
	- JSON needs less data size to describe the same data.
- References
	- www.json.org
	- http://www.w3schools.com/json/json\_intro.asp

# **WSDL**

#### Web Service Description Language

- XML formatted.
- Describes SOAP web services.
- Content:
	- Description and format of messages that can be passed in <types> and <message> tags
	- Direction of message passingin<portType>: • Request-only, request-response, response-only
	- Message encoding in <binding> element (literal, etc.)
	- Location where service is offered in <service> element

31 32

# Function Prototype

- Prototype in C/C++/Java:
	- Defines arguments/parameters and the returning information of functions
	- $-$  e.g.<br>int funcl(int a, int b, int c);
- Prototype in Web service
	- Web services provide functions through the Web
	- Prototype is required for each function provided through web  $s$ ervices  $\rightarrow$  WSDL!
	- In addition, the prototype also needs to identify where/how to invoke the function (e.g. URLs)

33

#### **WSDL** Web Service Description Language • WSDL is a document written in XML to describe a Web service. It: – Specifies the location of the service

- Specifies the operations (or methods) the service exposes – Describes a set of SOAP messages and how the messages are exchanged
- Six main elements are there in a WSDL document:
	- <definition>: Root WSDL element
	- $-$  <types>: The data types used by the web service.
	- $\leq$  message>: The messages used by the web service.  $\rightarrow$  The input and output of a web service.
	- <portType>: The operations performed by the web service. Similar to defining classes and functions or methods in traditional programming.
	- $\epsilon$ binding>: The communication protocols used by the web service

34

– <service>: where the service is located

# WSDL Example

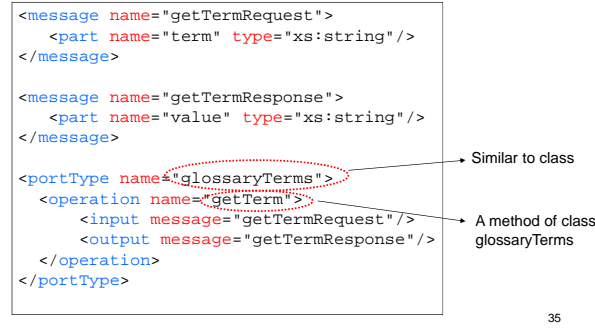

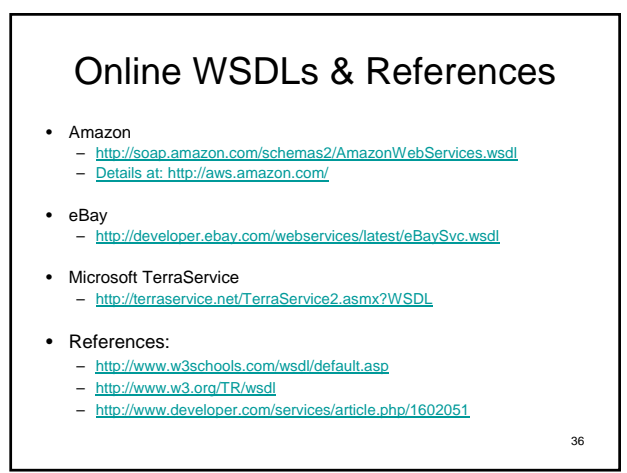

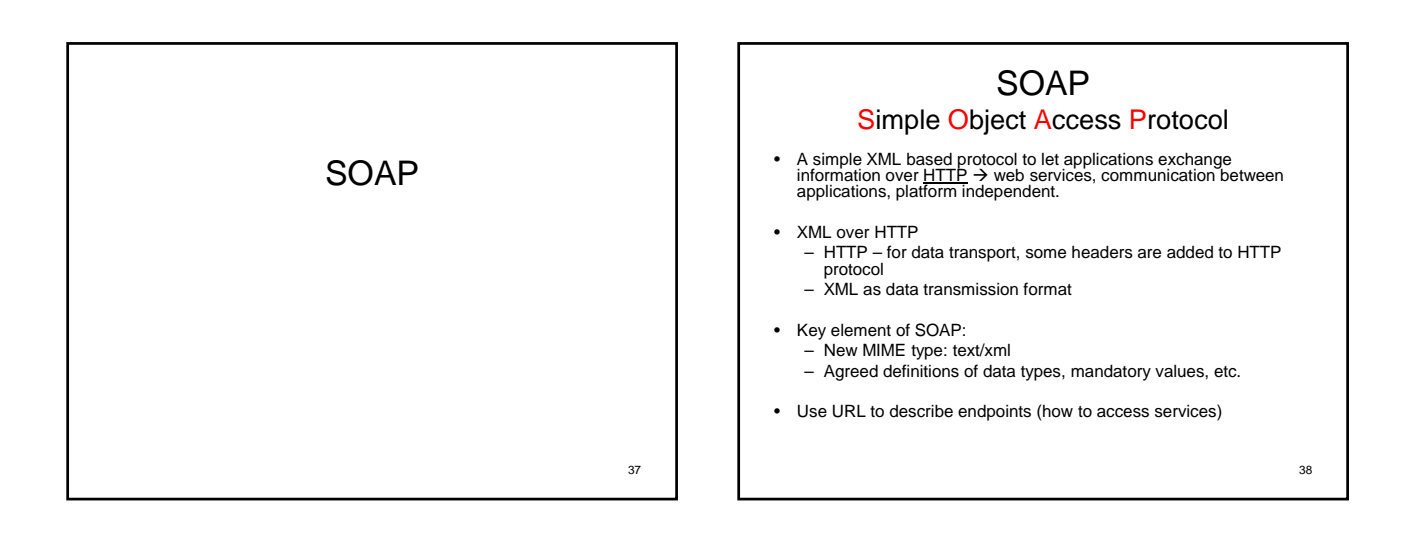

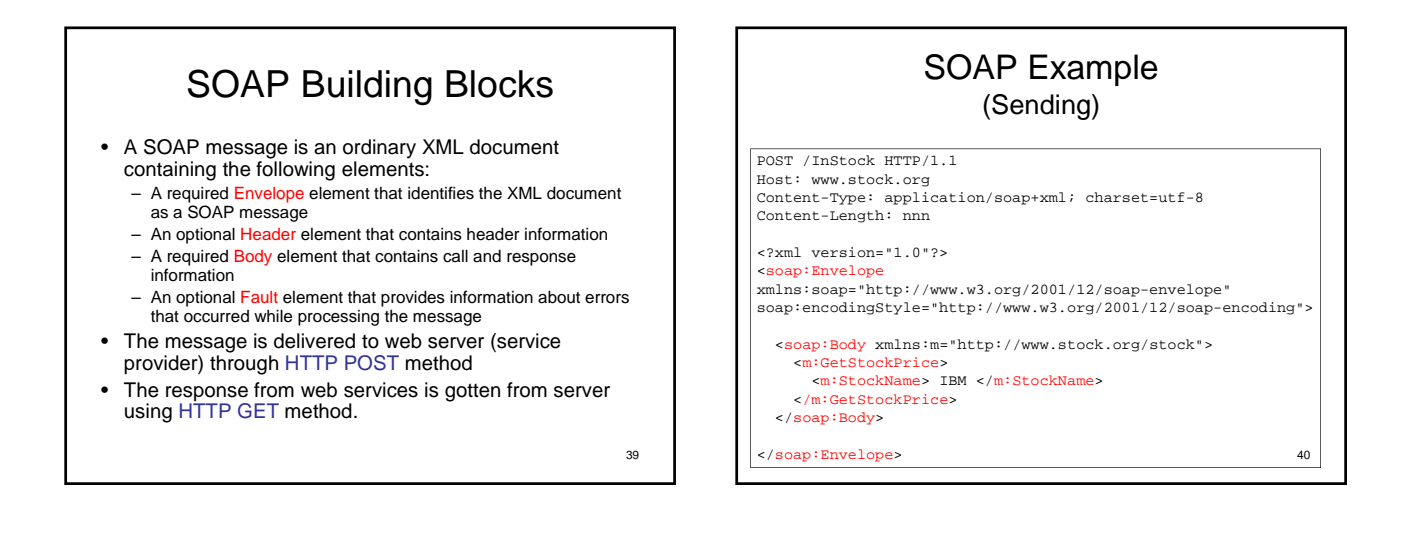

#### SOAP Example (Response)

41 HTTP/1.1 200 OK Content-Type: application/soap; charset=utf-8 Content-Length: nnn <?xml version="1.0"?> <soap:Envelope<br>xmlns:soap="http://www.w3.org/2001/12/soap-envelope"<br>soap:encodingStyle="http://www.w3.org/2001/12/soap-encoding"> <soap:Body xmlns:m="http://www.stock.org/stock"> <m:GetStockPriceResponse> <m:Price> 34.5 </m:Price> </m:GetStockPriceResponse> </soap:Body> </soap:Envelope>

#### Reference

- http://www.w3.org/TR/soap12-part0/
- http://www.w3schools.com/soap/default.asp
- http://terraservice.net/
	- http://terraservice.net/TerraService2.asmx
	- http://terraservice.net/TerraService2.asmx?WSDL
- http://livedocs.adobe.com/jrun/4/Programmers\_Guide/wsmonitor3.htm
- http://www.intertwingly.net/stories/2002/03/16/aGentleIntroductionToSoap .html
- http://www.soapware.org/bdg

#### UDDI

Universal Description, Discovery, and Integration

- Defines a standard of being yellow pages (directory service) for web service providers.
- UBR: UDDI Business Registry – Global public directory of businesses and services

#### Some Online Web Services

- http://www.google.com/apis/
- http://aws.amazon.com/
- http://msdn.microsoft.com/en-us/library/dd877180.aspx
- http://arcweb.esri.com/arcwebonline/index.htm
- http://developer.ebay.com/

43

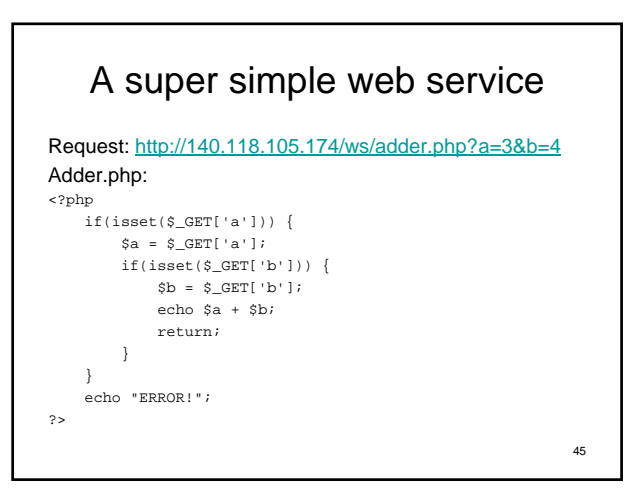

# REST-style web service

- REST: Representational State Transfer
- RESTful web service
- It's a style, a way of architecuring software. There is no standard for rest-style web service.
- It can be implemented using any technology
- REST-style was inspired by world-wide-web, which is a highly-scalable system.

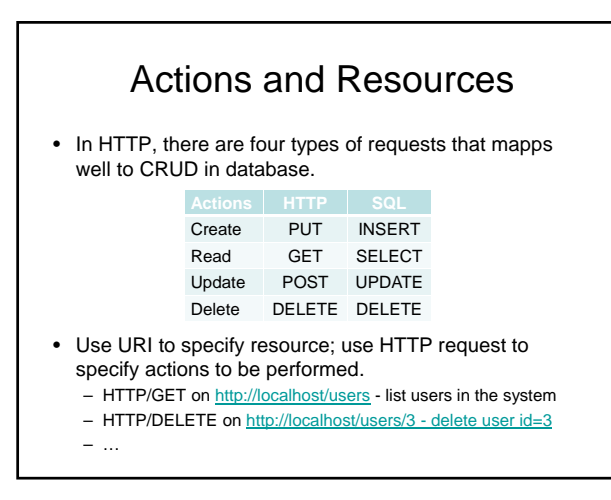

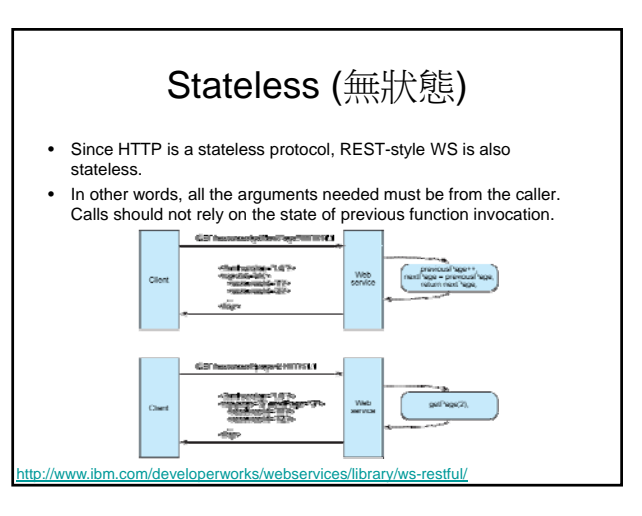

Compilers : Principles , Techniques , and Tools . Alfred V. Aho. Ravi Sethi. Data Mining: Practical Machine Learning Tools and Techniques. 558 Pages · 2005 · 7.76 MB · 32,735 Downloads. A Complete Guide to DB2 Universal Universal Database Management: A Guide .Â Plant biotechnology and genetics: principles , techniques and applications/. C. Neal Stewart, Jr. p Plant Compilers: Principles, Techniques, and Tools is a computer science textbook by Alfred V. Aho, Monica S. Lam, Ravi Sethi, and Jeffrey D. Ullman about compiler construction. First published in 1986, it is widely regarded as the classic definitive compiler technology text. It is affectionately known as the Dragon Book to generations of computer scientists as its cover depicts a knight and a dragon in battle, a metaphor for conquering complexity. This name can also refer to Aho and Ullman's older Principles, Techniques, and Tools (Second Edition). Book  $\hat{A}$  January 2007 with 1,353 Reads. Publisher: Addison-Wesley. $\hat{A}$  In the compiler literature, parsing algorithms for context-free grammars are presented using string rewriting systems or abstract machines such as pushdown automata. Unfortunately, the resulting descriptions can be baroque, and even a basic understanding of some parsing algorithms, such as Earley's algorithm for general context-free grammars, can be elusive.